## Subject: Visual Programming Subject Code: SEE5A

## **COURSE PLAN**

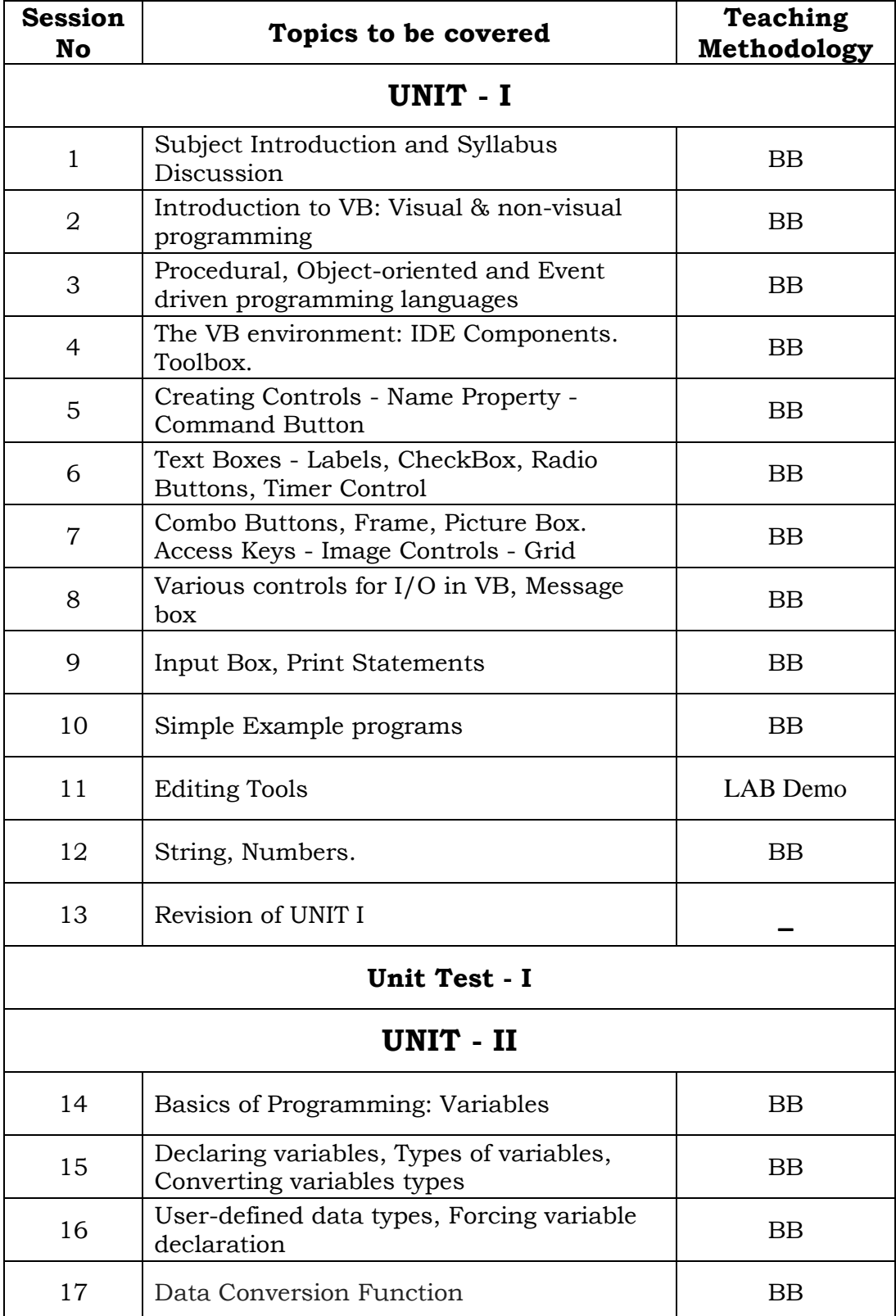

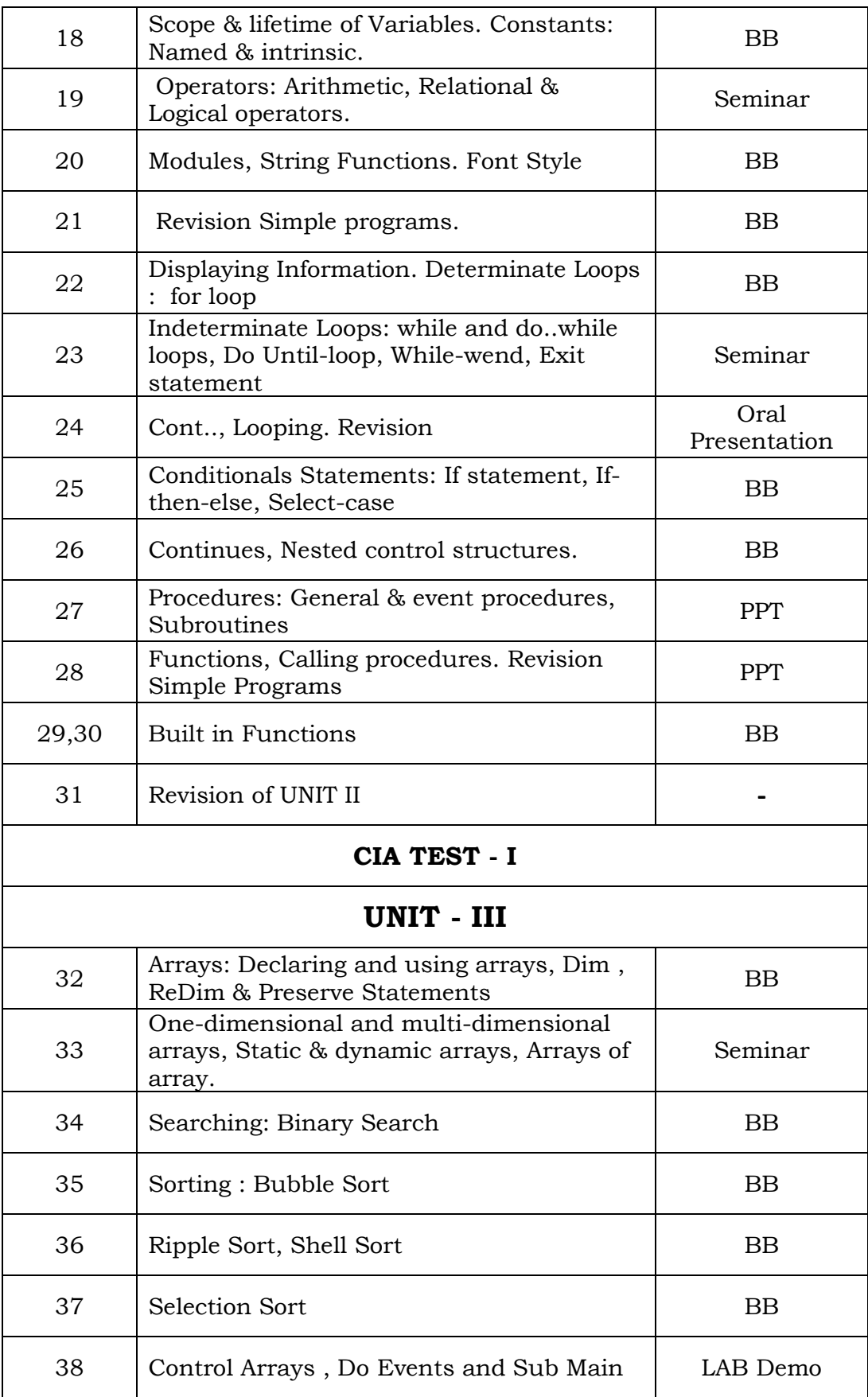

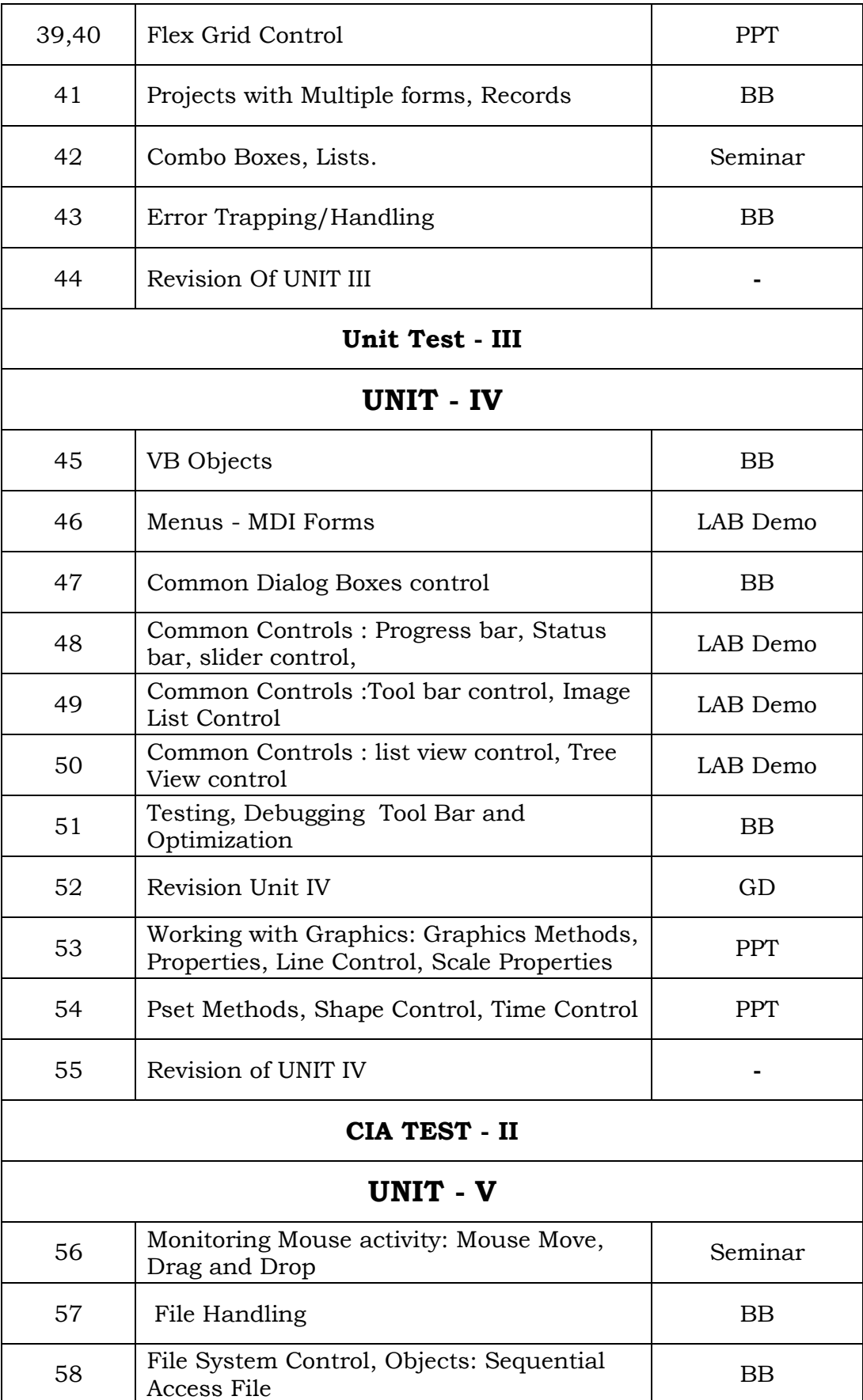

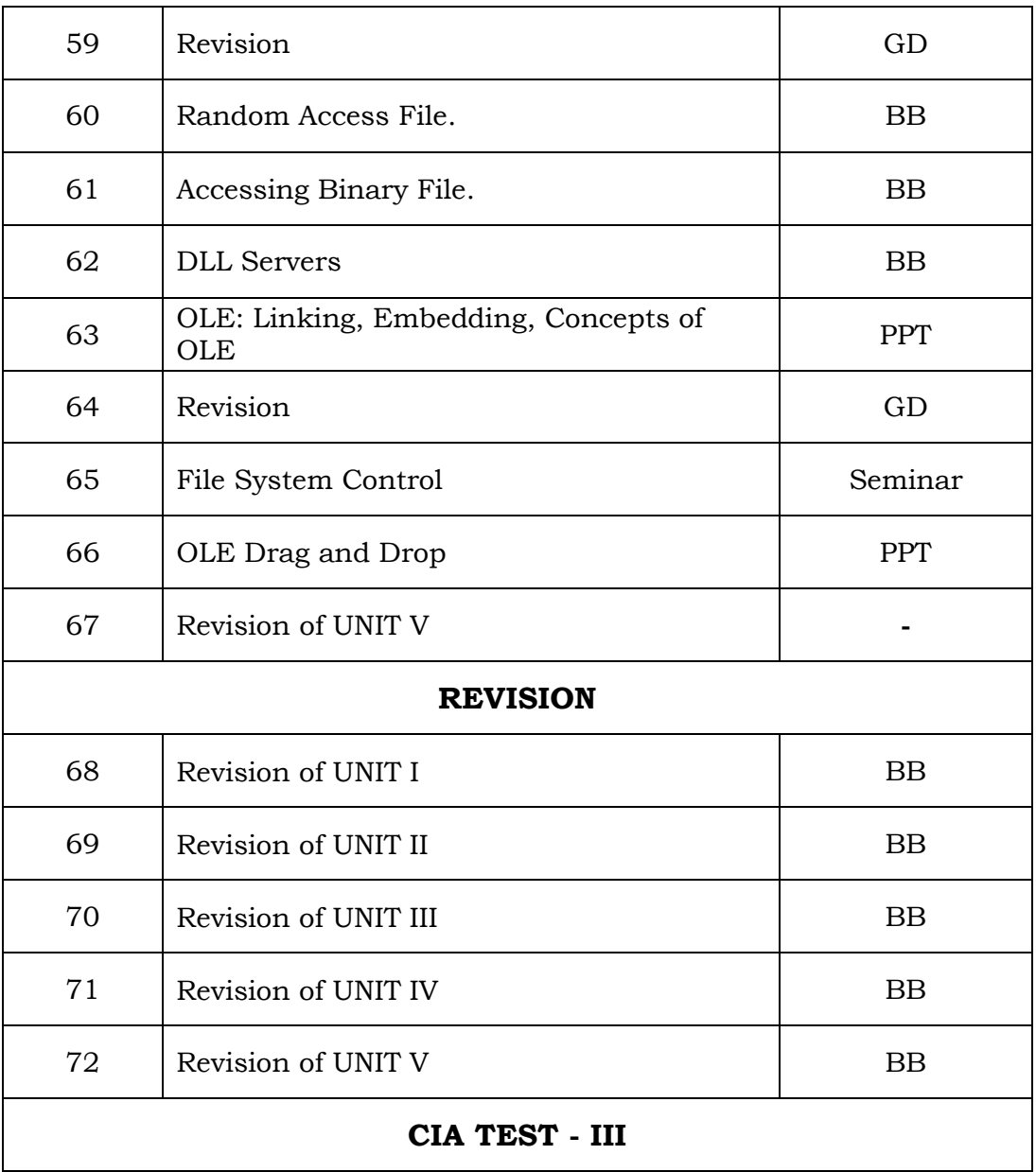

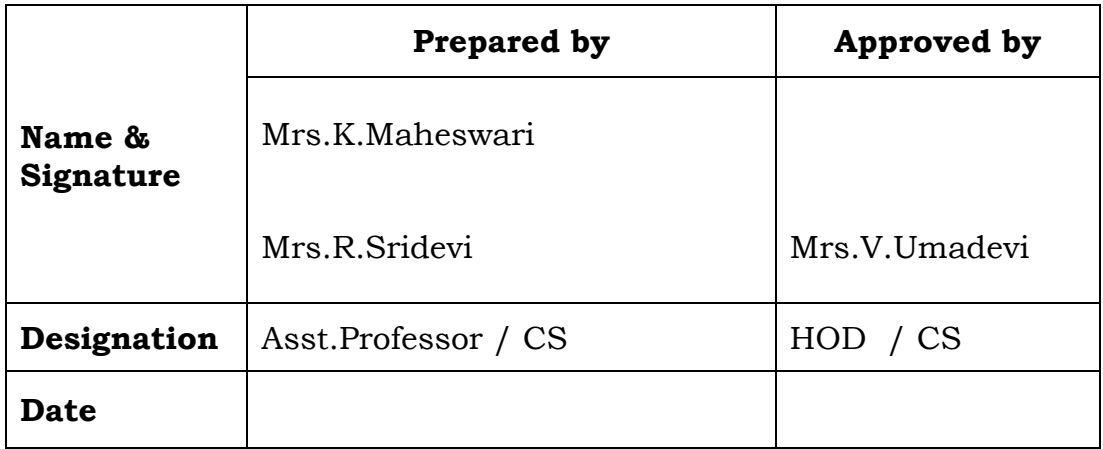

 $\mathsf{l}$